# **1. Введение.**

Настоящий документ описывает протокол обмена дополнительных внешних устройств с системой EctoControl. Протокол основан на основе стандарте Modbus RTU (MODBUS APPLICATION PROTOCOL SPECIFICATION V1.1b), http://www.modbus.org.

# **2. Описание физического и канального уровней**

На физическом уровне используется интерфейс RS‐485, полудуплексный режим. В качестве канального уровня используется протокол UART, скорость 19200 бит/с, 8 бит данных, 1 стартовый и 1 стоповый бит, без контроля четности.

Для подключения устройств к системе EctoControl или к разветвителю используется четырехжильный кабель. Каждое устройство имеет в своем составе кабель длиной 1…10м, оснащенный соединителем типа 4P4C (аналогичный устанавливаемому на кабеле трубок проводных телефонных аппаратов). В зависимости от производителя кабеля возможны 2 варианта соответствий цвета жилы сигналу интерфейса:

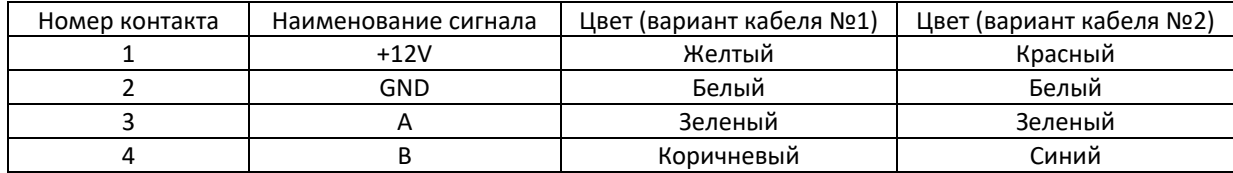

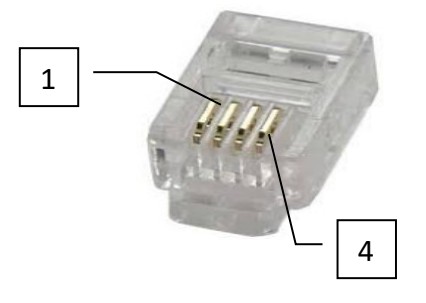

По линиям +12V и GND на устройство поступает питание (7…14В постоянного тока). Линии «А» и «B» представляют собой сигнальные линии интерфейса RS‐485. Уровень напряжения при формировании сигнала устройством лежит в диапазоне 0…5В, при формировании сигнала внешним устройством – 0…12В.

### **3. Описание транспортного уровня.**

 Для реализации обмена данными с устройствами используются стандартные функции протокола Modbus: Read Holding Registers (0x03)

Write Holding Registers (0x10)

Read input registers (0x04)

Каждое устройство на шине является ведомым, для опроса устройств и управления ими используется единое ведущее устройство (система EctoControl).

Условные обозначения:

RSVD – зарезервировано для последующего использования

 $R -$ доступ только на чтение (input registers)

RW – доступ на чтение и запись (holding registers)

Каждое устройство содержит однотипную информационную структуру, содержащую общую информацию об устройстве.

Начальный адрес структуры (регистры): 0x0000, holding registers Длина структуры (регистры): 4

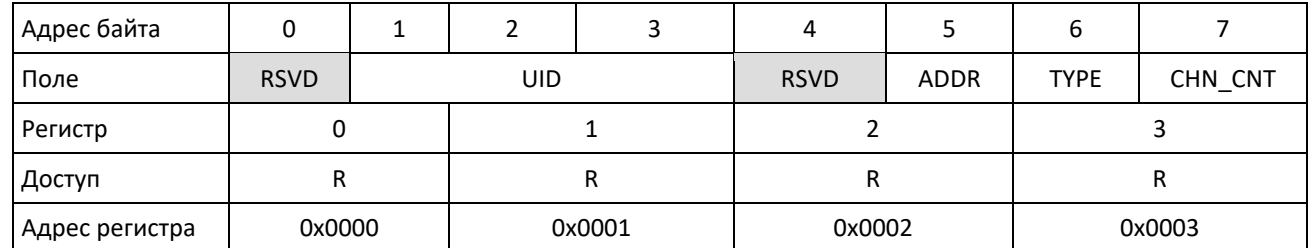

**UID** – уникальный идентификатор устройства (длина 3 байта), диапазон значений: [ 0x800000; 0xFFFFFF ].

**ADDR** – логический адрес устройства на шине ModBus, по умолчанию 0xF0 (*может быть принудительно записан мастером с помощью широковещательного пакета*). Имеет диапазон 0x01…0x20.

**TYPE** – тип устройства, определяющий его физические свойства:

Измерительные датчики:

0x22 – датчик температуры

0x23 – датчик влажности воздуха

Контактные датчики:

0x50 – универсальный контактный датчик

0x59 – разветвитель контактного датчика 10‐канальный

Устройства управления:

0xC0 – блок управления реле двухканальный

0xC1 – блок управления реле десятиканальный

0x11 – адаптер OpenTherm

**CHN\_CNT** – число каналов устройства (1…10).

### **4. Структура данных измерительных датчиков**

Начальный адрес структуры (регистры): 0x0020, input registers Длина структуры (регистры): CHN\_CNT (1…10)

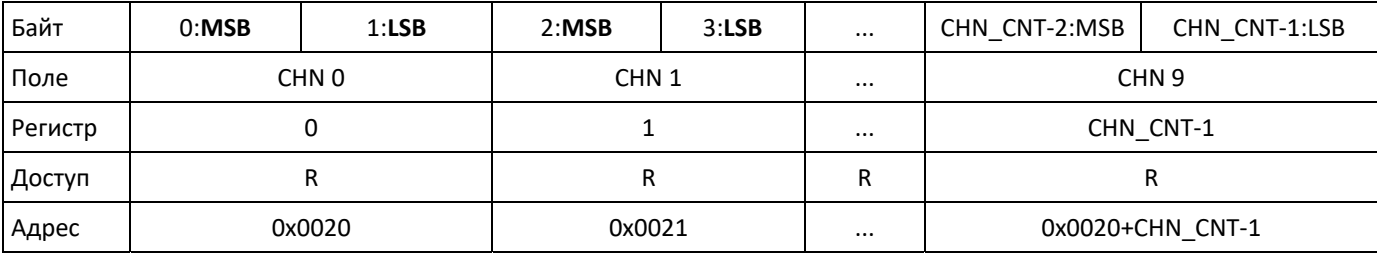

**CHN0…CHN9** – данные датчика для каналов 1…10. Данные действительны только для того количества доступных каналов, которое указано в поле CHN\_CNT информационной структуры.

CHN *N* – данные измерения. Для датчиков температуры (TYPE=0x22) представляет собой знаковое целое шестнадцатиразрядное число, MSB – старший байт, LSB – младший байт. Диапазон возможных значений: ‐ 32768…+32767. Показания температуры указываются как число ‐400…+990, что соответствует ‐40…+99 град. С в десятых долях градуса. Например, значение 0x123 будет соответствовать 29,1С (в десятичной системе 0x123 = 291, т.е. 29,1С). Для датчика влажности воздуха (TYPE=0x23) возможные значения будут в диапазоне 0…1000, что отражает показание относительной влажности в десятых долях процента. Например, данные 0x381 будут соответствовать 89,7% (0x381 = 897, т.е. 89,7%).

### **5. Структура данных контактных датчиков**

Начальный адрес структуры (регистры): 0x0010, input registers Длина структуры (регистры): CHN\_CNT (1…10)/8, но не менее 1 регистра.

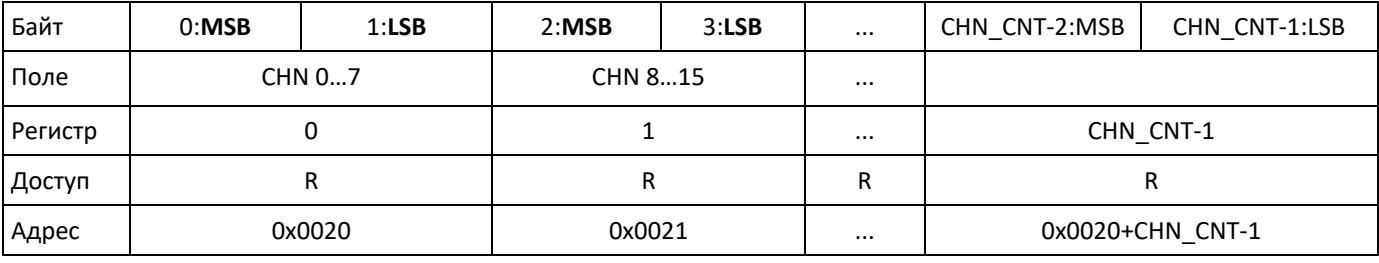

Номер регистра соответствует целочисленному делению номера канала на 16:

#### **REG\_NO = CHN\_NO/16**

Номер байта соответствует целочисленному делению номера канала на 8:

#### **BYTE\_NO = CHN\_NO/8**

Номер бита в каждом байте соответствует номеру канала по остатку от деления на 8:

#### **BIT\_NO = CHN\_NO%8**

Установленный бит означает тревогу датчика, сброшенный – норму.

### **6. Устройства управления**

Устройства такого рода имеют 2 типа структур: битовые маски каналов и массив таймеров.

### Битовая маска каналов:

Начальный адрес структуры (регистры): 0x0010, input registers

## Длина структуры (регистры): CHN\_CNT (1…10)/8, но не менее 1 регистра.

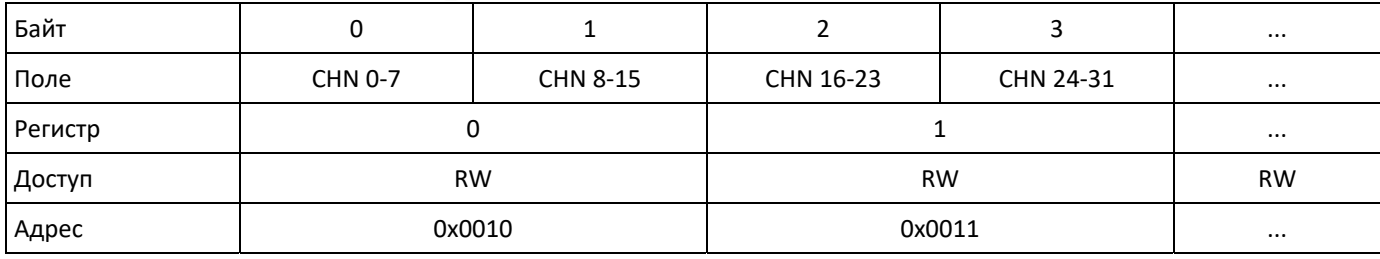

Номер регистра соответствует целочисленному делению номера канала на 16:

## **REG\_NO = CHN\_NO/16**

Номер байта соответствует целочисленному делению номера канала на 8:

### **BYTE\_NO = CHN\_NO/8**

Номер бита в каждом байте соответствует номеру канала по остатку от деления на 8:

### **BIT\_NO = CHN\_NO%8**

Установленный бит означает включенное устройство, сброшенный – отключенное.

Массив таймеров:

Начальный адрес структуры (регистры): 0x0020, holding registers Длина структуры (регистры): CHN\_CNT.

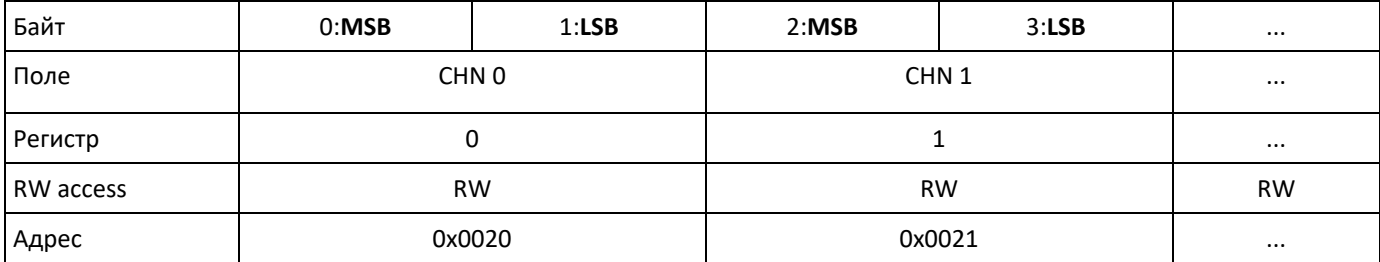

CHN *n* – данные времени, в течение которого должно удерживаться заданное состояние устройства (биты 14…0) и начальное состояние устройства (бит 15). Состояние реле применяется только в пакете записи в регистры таймеров, после получения устройством команды значение старшего бита мгновенно применяется к соответствующему выходу и удаляется из регистра, остаток соответствует таймауту, по истечении которого состояние реле будет изменено на противоположное.

Нормальное состояние таймера равно нулю, (таймер считает сверху вниз). Состояние, отличное от нуля, свидетельствует о том, что таймер запущен. Когда значение таймера достигает нуля, выход соответствующего канала инвертируется. Значение соответствующего регистра определяет задержку кратно 500мс. Например, для задержки в 5 секунд необходимо передать значение регистра 0x000A (10 dec). Таким образом в диапазоне 0x0001‐0x7FFF возможно формирование интервалов времени от 500мс до 16383.5с (4 часа, 33мин., 3.5с).

# **6. Адаптер OpenTherm (eBus)**

Содержит 2 вида структур: команды (доступна только на запись, кроме регистра 0x0013, который доступен также и для чтения) и состояния (доступна только на чтение). Адаптер опрашивает все параметры котла постепенно, один за другим, поэтому сразу после включения питания адаптера регистры, содержащие параметры котла (температуру, давление, расход) могут содержать значения 0x7FFF (для двухбайтных значений), 0x7F или 0xFF (для однобайтных значений). Также такие показания могут считываться для параметров, которые не поддерживаются электроникой котла.

### Структура команд:

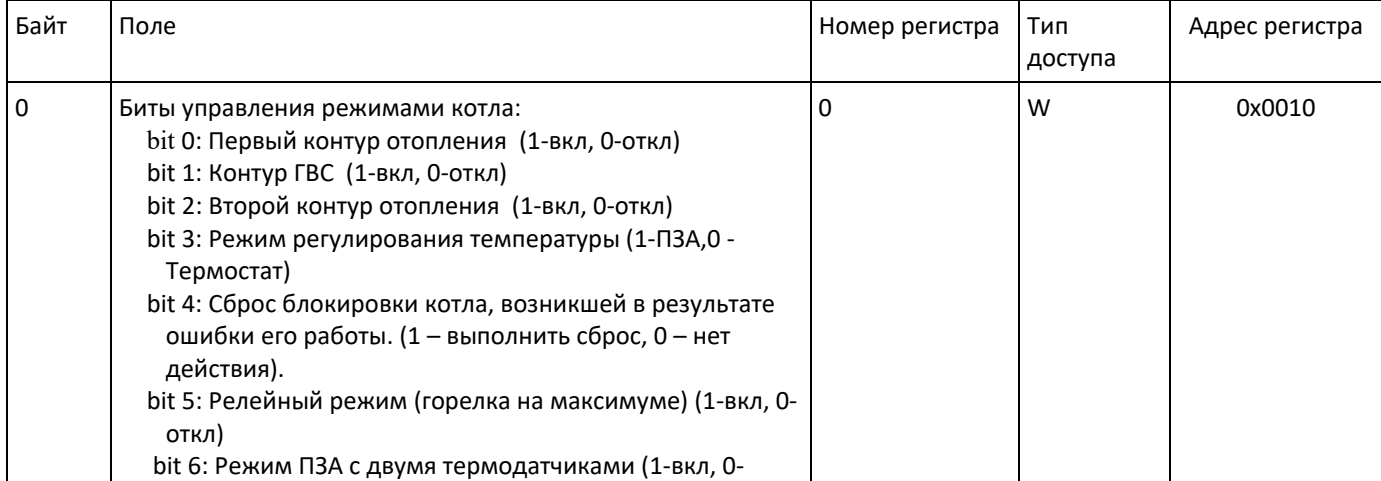

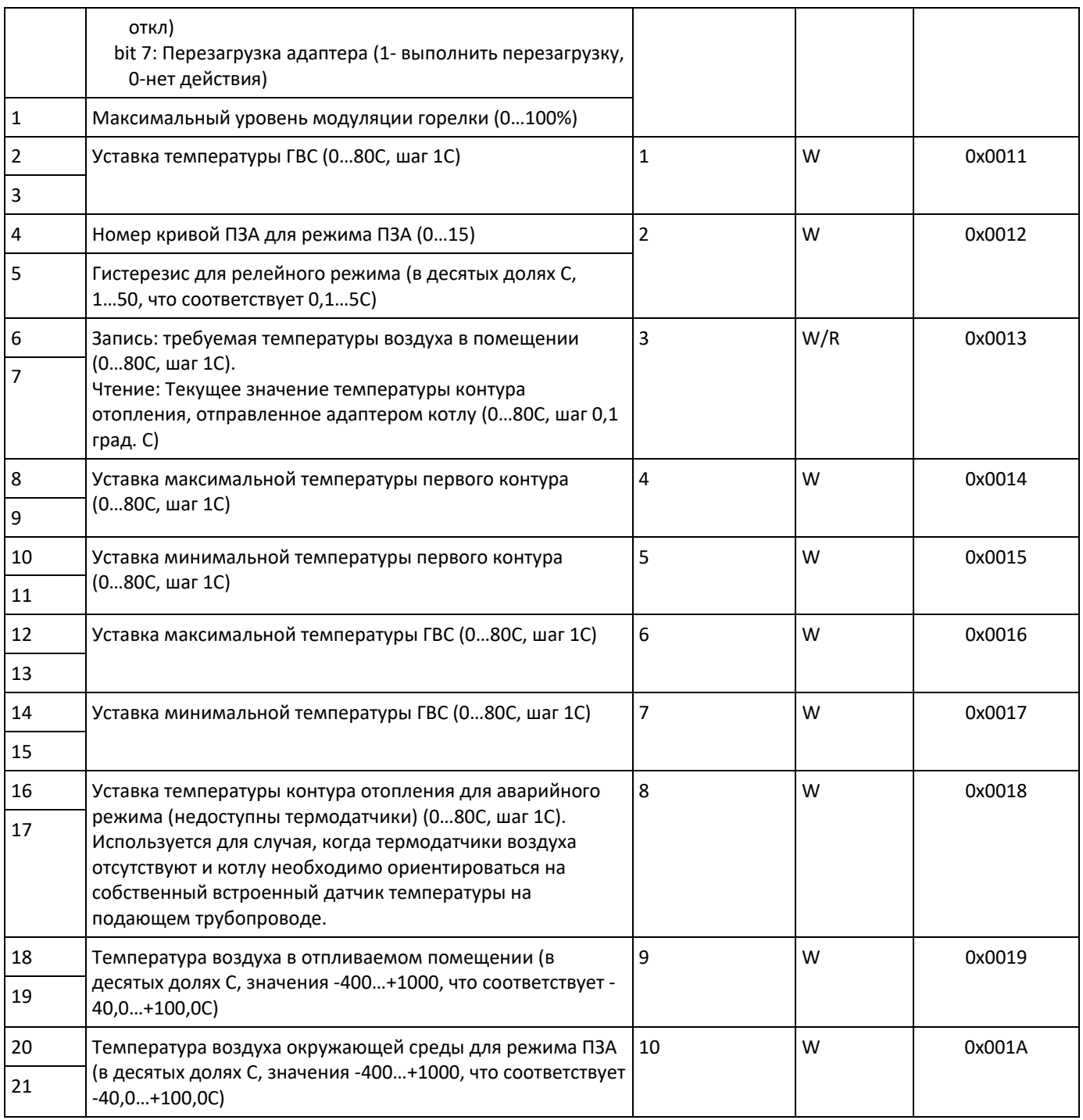

# Структура данных состояния:

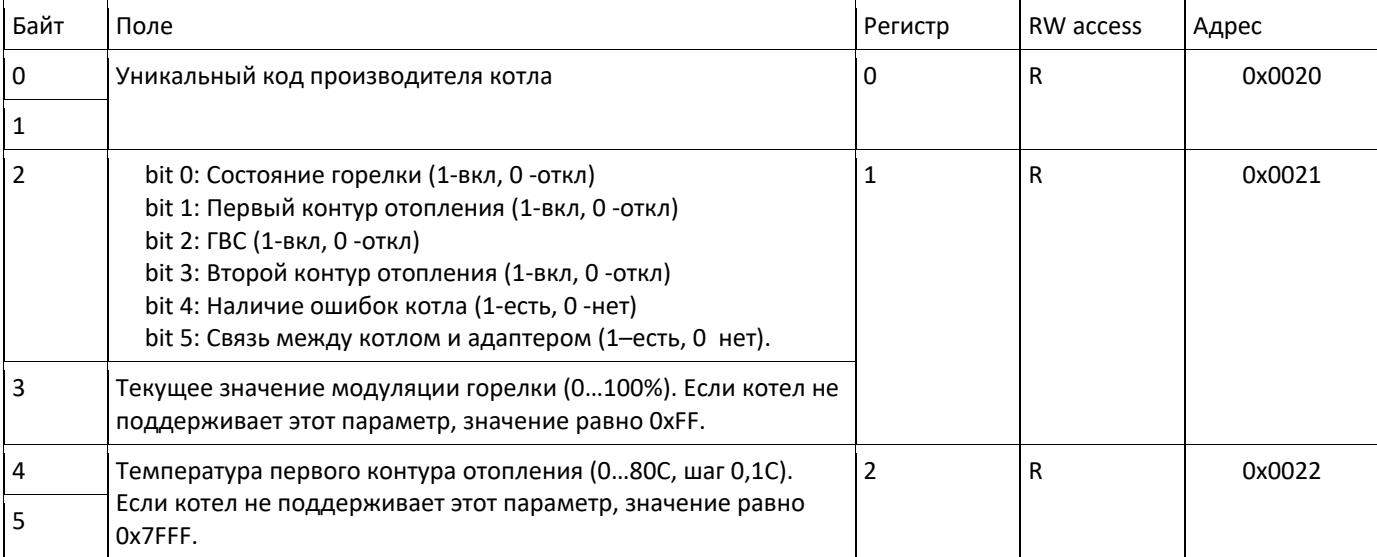

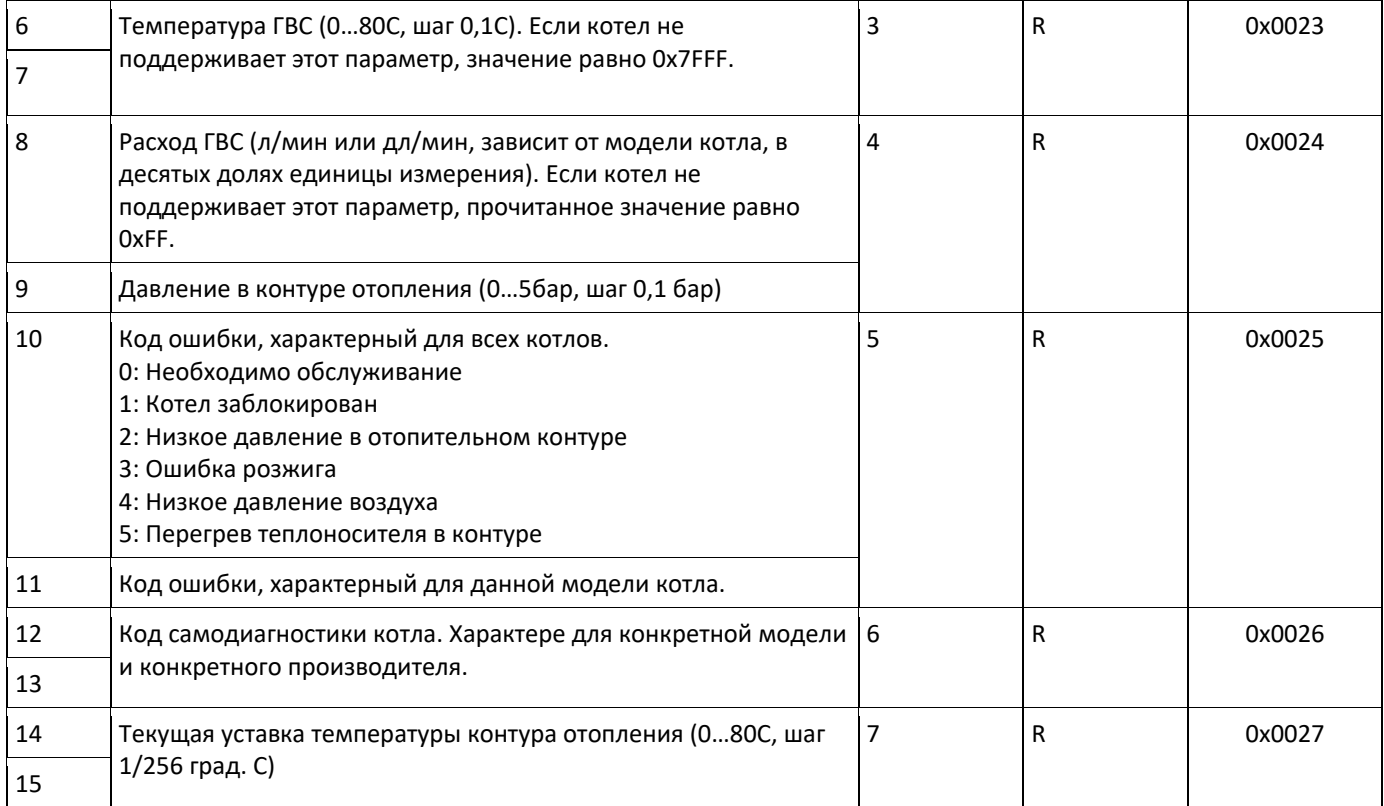

# **7. Адаптер LoRa**

Адаптер LoRa хранит в себе все данные подключенных радиодатчиков и позволяет системе EctoControl увидеть эти датчики как обычные проводные датчики интерфейса ДОП (RS‐485). Таким образом система может видеть до 32 датчика собственной радиосети и еще 32 датчика порта ДОП (под видом которых работают радиодатчики LoRa). Поэтому система видит радиодатчики LoRa только как проводные с портом ДОП и это нисколько не отражается на программах и оповещениях системы.

Программирование датчиков происходит по одному. Происходит это так:

- 1. Система отправляет широковещательный пакет с функцией **PROG\_READ (0x46)**, ожидая получить данные датчика на шине. Адаптер LoRa использует этот пакет для активации поиска радиодатчиков и не отвечает системе.
- 2. Адаптер LoRa ожидает программирования одного радиодатчика в течение 60с. Если датчик был запрограммирован, адаптер запоминает его данные и ждет повторного запроса от системы.
- 3. Система повторно отправляет широковещательный пакет с функцией **PROG\_READ (0x46)**, при этом адаптер, храня данные ранее запрограммированного радиодатчика, ответит функцией **PROG\_READ (0x46)** с адреса **0x7F** (с этого адреса будут отвечать только вновь добавленные датчики). Если новые радиодатчики не были запрограммированы, адаптер не ответит системе.
- 4. Если адаптер ответил данными нового датчика, система обязана сменить адрес датчику, так как он изначально лежит вне допустимого диапазона (0x00...0x1F). Для этого она отправляет адаптеру пакет с функцией **PROG\_WRITE (0x47)** на адрес **0x7F** c указанием нового адреса датчика в диапазоне 0x00...0x1F. Новый адрес выбирается исходя из уже имеющихся в памяти системы датчиков. Адаптер подтверждает, что новый датчик заменил свой адрес на заданный пакетом с функцией **PROG\_WRITE (0x47),** высланным с нового адреса.
- 5. Система обязана запомнить данные датчика с новым адресом и периодически опрашивать его, равно как и опрашивать ранее запрограммированные датчики функцией **Read input registers (0x03)**.
- 6. Если нужно запрограммировать более одного радиодатчика, п.1 надо повторить столько раз, сколько датчиков необходимо добавить (до 32 шт).

Удаление радиодатчик LoRa из адаптера.

Адаптер хранит в себе данные радиодатчиков, и если в него запрограммированы все 32 датчика и каждый из них периодически опрашивается системой, запрограммировать в адаптер новый датчик будет невозможно. Однако система может перестать опрашивать один или несколько датчиков, и если адаптер не увидит запроса данных какого‐либо датчика за период более 150с, он будет считать, что система удалила у себя этот датчик и позволит запрограммировать на его место новый.

Как происходит эмуляция проводных датчиков адаптером LoRa?

- 1. Если радиодатчик LoRa не на связи, адаптер перестает отвечать на запросы от системы по адресу «пропавшего» датчика через 150с после его ухода со связи. Отсутствующий ответ на запрос система интерпретирует как признак «нет связи» с указанным датчиком.
- 2. Датчик температуры LoRa при неисправности сенсора и при первом включении может в качестве значения температуры прислать код 0x7E7E. Система может интерпретировать это значение как отсутствие связи с датчиком или его частичное повреждение.

# **8. Функции для программирования устройств в систему**

Для задания устройству уникального адреса на шине Modbus используется процедура программирования адреса. Процедура основана на отправке специальной функции PROG\_READ (0x46) и PROG\_WRITE (0x47).

Функция PROG\_READ (0**x46)** (высылается ведущим устройством единственному устройству на шине с неизвестным адресом).

**Запрос** от ведущего устройства:

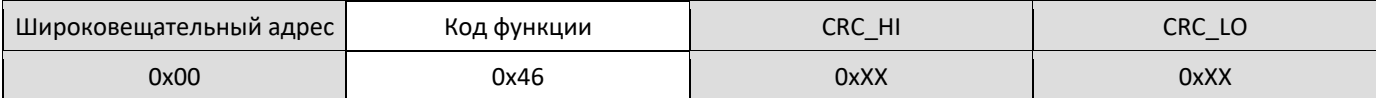

### **Ответ** от ведомого устройства:

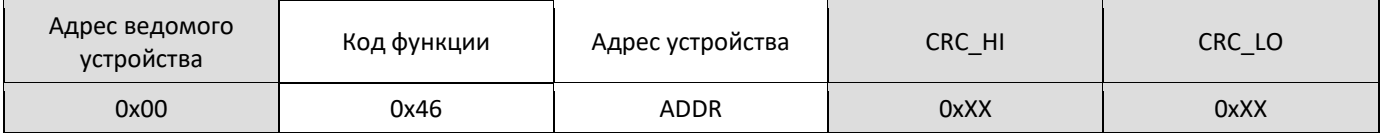

Устройство возвращает в ответе свой текущий адрес ADDR.

Функция PROG\_WRITE (0**x47) (**высылается ведущим устройством ведомому с указанием сменить свой имеющийся адрес на заданный).

#### **Запрос** от ведущего устройства:

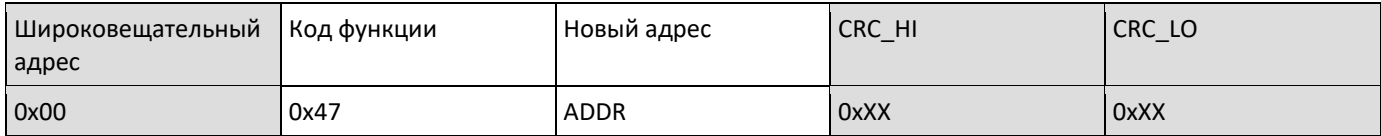

### **Ответ** от ведомого устройства:

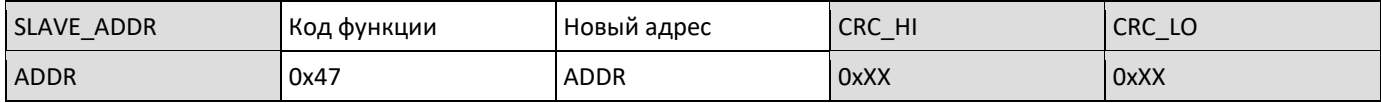

Устройство обновляет свой адрес на ADDR и высылает ответ уже с нового адреса.

### ПРИЛОЖЕНИЕ. ПРИМЕРЫ ОБМЕНА ДАННЫМИ С УСТРОЙТСВАМИ

### Все данные представлены в шестнадцатеричном виде.

1. Программирование устройства с адресом 01h нового адреса 05h.

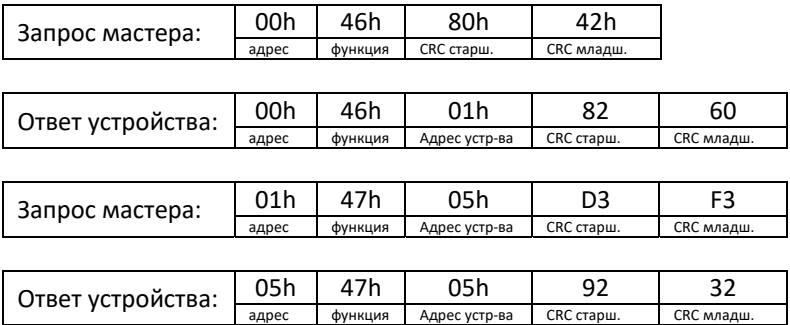

Чтение типа и адреса ведется одним запросом.

### 3. Чтение типа и ID устройства с адресом 01h

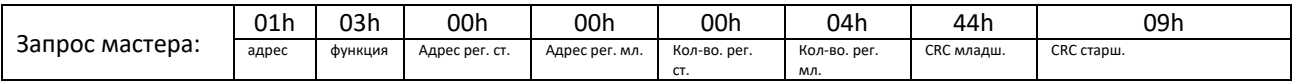

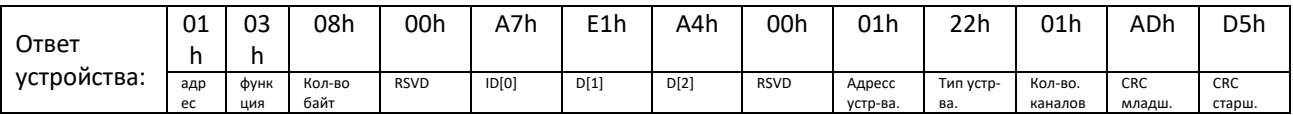

#### 4. Чтение данных датчика температуры (влажности) с адресом 07h

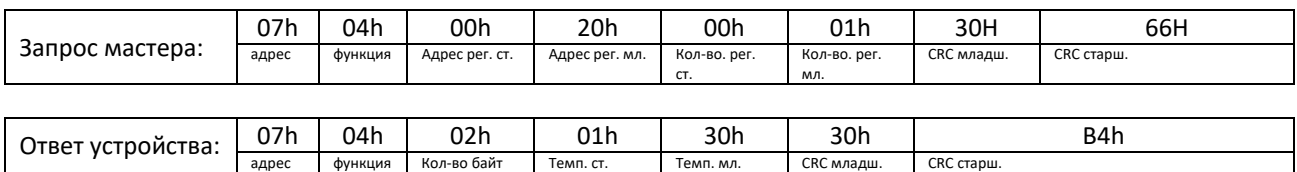

Полученные данные температуры (130h) в десятичном виде выглядит как 304, т.е. 30,4С для датчика влажности и 30,4% для датчика влажности.

1. Включение второго канала и выключение остальных реле с адресом 18h

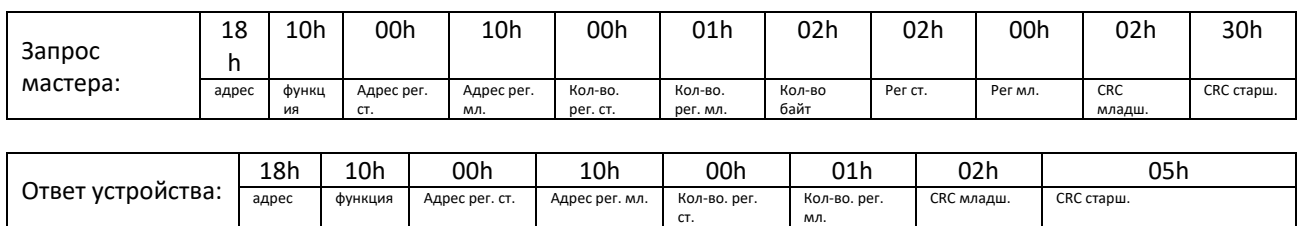

В регистр с адресом 0 пишется значение 0200h. Старшая часть регистра отражает значение первых 8 выходов. Младшая — выходов с 9 по 16

1. Включение второго канала блока реле на 100 секунд

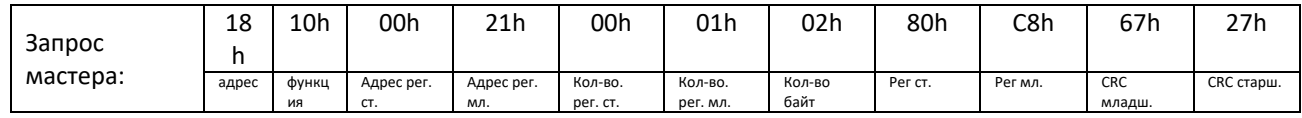

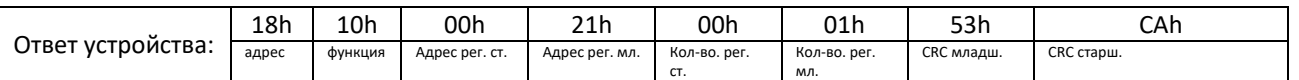

В регистр с адресом 0 пишется значение 80С8h. Старший бит числа (80h) — включение реле. С8h = 200 – время включения, равное 100 с (в интервалах по 0,5с).